# **Recherche par force brute**

MP2I - Informatique

Anthony Lick Lycée Janson de Sailly

# **Principe**

## **Problème de décision et exploration exhaustive**

## **Problème**

Considérons un problème du type "trouver *x ∈ V* vérifiant une propriété *P*(*x*)".

### **Exemple**

- *• V* est l'ensemble des chaînes de caractères, et *P*(*x*) vérifie si *x ∈ V* est le mot de passe que l'on cherche ;
- *• V* est l'ensemble des indices possibles dans un tableau, et  $P(i)$  vérifie si  $t[i] = v$ , où  $v$  est une valeur que l'on cherche;
- *• V* est l'ensemble des grilles complétées d'un problème de Sudoku, et *P* vérifie si la grille est valide ;
- *• V* est l'ensemble d'assemblages de pièces d'un puzzle, et *P* vérifie si le puzzle est correct, i.e. si deux pièces côte à côte ont des côtés compatibles.

#### **Remarque**

Dans certains problèmes, un tel *x* n'est pas unique, et on cherche à tous les énumérer.

#### **Brute Force**

Une **recherche par force brute** ou **recherche exhaustive** consiste à énumérer l'ensemble *V* jusqu'à obtenir une solution en testant *P* pour chaque valeur rencontrée.

```
1 exception Trouve of int ;;
 \begin{array}{c|c}\n3 & \text{let} \text{ recherche } t \times = \\
4 & \text{trv}\n\end{array}4 try
 5 for i = 0 to Array.length t - 1 do
 6 if t.(i) = x7 then raise (Trouve i)
 8 done;
 9 raise Not found
10 with Trouve i -> i
11 ;;
```
#### **Exemple**

 $\frac{2}{3}$ 

Parmi les problèmes précédents, la recherche linéaire dans un tableau est le plus simple, et le programme ci-dessus est caractéristique d'une recherche exhaustive.

#### **Algorithme 1 :** Algorithme de recherche exhaustive

**pour** *v ∈ V* **faire si** *P*(*v*) est vérifié **alors** s'arrêter avec la solution *v*

#### **Principe**

La forme usuelle d'un algorithme de recherche exhaustive sera donc comme ci-dessus.

On rappelle que pour pouvoir s'arrêter au cours de l'énumération en OCaml, si on programme en impératif, on utilise en général des **exceptions**.

## **Énumération**

Cela pose naturellement la question de l'énumération des éléments de *V* .

Si c'est immédiat dans l'exemple peu pertinent de la recherche dans un tableau, c'est beaucoup plus complexe pour l'énumération des assemblages d'un puzzle par exemple.

#### **Exemple**

Pour la recherche du mot de passe, on pourrait commencer par énumérer les chaînes de longueur 1, puis de longueur 2, et ainsi de suite.

## **Complexité**

Le plus souvent, l'ensemble *V* est fini (pour les mots de passe, cela peut constituer à limiter la longueur maximale du mot de passe).

Ainsi, une recherche exhaustive par force brute effectue  $\mathcal{O}(|V|)$ itérations.

#### **Attention**

Cela ne veut pas dire que la complexité de l'algorithme est en  $\mathcal{O}(|V|)$ , car tester  $P(v)$  peut être coûteux.

#### **Problème d'optimisation**

On retrouve la notion d'exploration exhaustive ou force brute pour les problèmes d'optimisation. Il s'agit de problèmes de la forme : déterminer *x ∈ V* tel que *f*(*x*) soit minimale ou maximale.

L'exploration exhaustive consiste alors à calculer toutes les images par *f* des éléments de *V* afin de déterminer un extremum.

**Recherche par retour sur trace (Backtracking)**

## **Construction itérative**

Dans de nombreux cas, l'ensemble *V* peut se décrire par un processus itératif de construction de ces éléments.

Une manière de voir cela est de parler de positions et de mouvements, ou coups.

### **Exemple**

Considérons un puzzle comme le puzzle Eternity II, constitué de 256 pièces carrées. Une configuration finale du puzzle consiste à avoir placé les 256 pièces. Parmi celles-ci, les configurations valides sont celles satisfaisant les contraintes de chaque côté.

Comme pour tous les puzzles, la position initiale est un plateau vide, et chaque mouvement consiste à place une pièce disponible dans un emplacement disponible. Cela correspond à la manière dont on procèderait à la main.

## **Construction itérative de candidats**

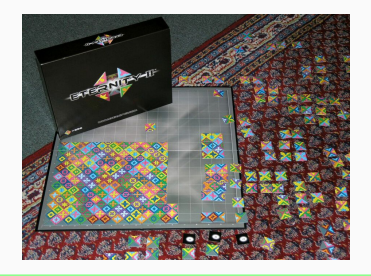

#### **Exemple**

Le puzzle Eternity II a été spécialement conçu pour être difficile à résoudre par force brute avec un ordinateur.

Le puzzle est sorti le 28 juillet 2007, et 2 millions de dollars étaient promis à la première personne qui trouverait une solution avant le 31 décembre 2010.

Personne n'a encore trouvé de solution.

## **Construction itérative de candidats**

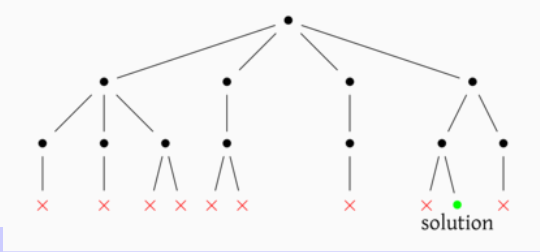

#### **Arbres**

Ainsi, on peut représenter la construction de *V* sous la forme d'un arbre dont les nœuds sont les positions et les arêtes les mouvements. Les positions complètes sont les feuilles de l'arbre, elles correspondent aux éléments de *V* et ce sont donc celles-ci qu'on va explorer pour y trouver une solution.

L'avantage de cette représentation est qu'elle découle naturellement d'un parcours récursif des positions.

## **Solution partielle**

Nous allons être confronté à la situation suivante : écrire une fonction qui parfois renvoie une valeur, et parfois rien.

Pour symboliser l'absence de valeur dans certains langages comme le C, nous utiliserions une valeur spéciale comme *−*1 ou NULL par exemple.

En OCaml, le système de type nous permet de faire mieux.

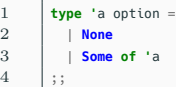

## **Type option**

Le type **'**a option, déjà définit comme ci-dessus par OCaml, permet de représenter soit une valeur de type **'**a soit une absence de valeur.

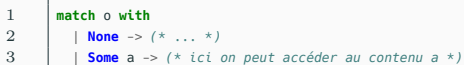

## **Type option**

Pour manipuler une valeur o de type **'**a option, on utilisera un filtrage.

#### **Exemple**

Pour représenter une grille de Sudoku partiellement remplie, on pourra utiliser un **int** option **array array**.

## **Backtracking**

Si on reprend la construction itérative précédente, on se rend compte qu'elle n'est pas très intelligente : faut-il remplir l'intégralité d'un puzzle avant de se rendre compte qu'il est invalide en raison des deux premières pièces ?

On peut donc raffiner l'approche précédente en introduisant une notion de mouvements valides qui sont les mouvements qui préservent la correction partielle.

Cette amélioration de la recherche exhaustive s'appelle la **recherche par retour sur trace** (**backtracking** en anglais).

## **Recherche par retour sur trace (backtracking)**

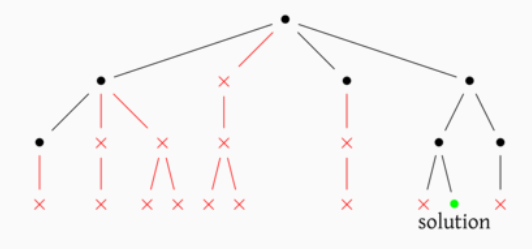

#### **Backtracking**

C'est un changement simple qui peut avoir un grand impact sur l'arbre des positions.

En reprenant l'illustration précédente, on peut imaginer que cela reviendrait à ne pas parcourir les mouvements rouges et les sous-arbres associés.

## **Sudoku**

la recherche par retour sur trace se prête très bien à la résolution de problèmes comme le Sudoku.

On va ici tout simplement tenter de remplir chaque case du haut vers le bas tant qu'on satisfait les contraintes du Sudoku.

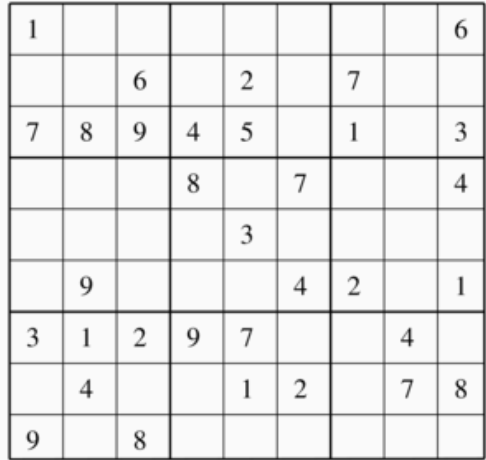

## **Sudoku**

Commençons par rappeler le principe du Sudoku :

- *•* on part d'une grille de 81 cases réparties en une grille de 3*×*3 sous-grilles de 3*×*3 cases, et comportant des chiffres de 1 à 9 dans certaines cases ;
- *•* l'objectif est de remplir chaque case avec un chiffre de 1 à 9 de sorte que chaque ligne, chaque colonne, et chaque sous-grille 3 *×* 3 comporte une et une seule fois chaque chiffre ;
- *•* un Sudoku admet une unique solution.

1 **type** grille = **int** option **array array** ;;

#### **OCaml**

Pour représenter une grille de Sudoku en OCaml, on utilise un tableau de type **int** option **array array**, la valeur **None** signifiant que la case est vide, et la valeur **Some** x qu'elle est remplie avec la valeur *x*.

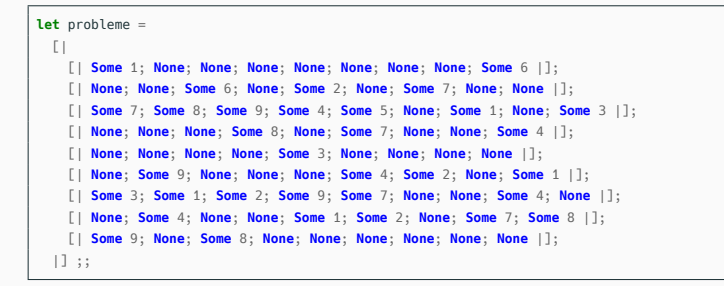

#### **Exemple**

La variable probleme ci-dessus code le Sudoku de l'exemple précédent.

```
1 let rec suivant g(x,y) =<br>2 if x > 8 then None
         i f x > 8 then None
3 else if g(x) \cdot (y) = \text{None then Some } (x, y)4 else if y < 8 then suivant q(x, y+1)5 else suivant g (x+1, 0)
6 ;;
```
#### **Suivant**

On commence par définir une fonction suivant telle que suivant g  $(\textsf{x},\textsf{y})$  renvoie  $\textsf{Some}$   $(\textsf{xi},\textsf{yi})$  quand  $(x_i,y_i)$  sont les coordonnées de la prochaine case libre après (*x, y*), ou **None** quand il n'existe pas de telle case libre. Cela signifie alors que la grille est entièrement remplie.

```
28  | | | | |;
```

```
1 let valide g(x,y) =\begin{array}{c|c}\n2 & \text{let } v = \text{ref true in} \\
3 & \text{let } v \text{ is colonne} = \mathbf{A}\n\end{array}3 let vus_colonne = Array.make 9 false in
 4 for x' = 0 to 8 do
 5 match g.(x').(y) with
 6 | None -> ()
 7 \vert Some k -> if vus colonne.(k-1) then v := false:
 8 \t\t \text{vus\_colonne.}(k-1) \leq -\text{true}9 done;
10 let vus_ligne = Array.make 9 false in
11 for y' = 0 to 8 do
12 match g.(x).(y') with
13 | None -> ()
14 \vert Some k -> if vus ligne.(k-1) then v := false:
15 \vert vus ligne. (k-1) <- true
16 done;
17 let vus_grille = Array.make 9 false in
18 let xb = (x / 3) * 3 in
19 let vh = (v / 3) * 3 in
20 for xd = 0 to 2 do
21 for yd = 0 to 2 do
22 match g.(xb+xd).(yb+yd) with
23 | None -> ()
24 \vert Some k -> if vus arille.(k-1) then v := false;
25 vus grille.(k-1) <- true
26 done
27 done;
```
# **Valide** On définit également une fonction valide telle que valide g x y renvoie true si et seulement si la valeur placée en (*x, y*) n'invalide pas la grille.

```
1 exception Solution ;;
 2
18 with Solution -> ()
19 ;;
```
#### $3$  **let** resout  $q =$ 4 **let rec** aux xi yi = **match** suivant g (xi, yi) **with** 5 | **None** -> **raise Solution** 6 | **Some**  $(x,y)$  -> 7 **for**  $i = 1$  **to** 9 **do**<br>8 **d**,  $(x)$ ,  $(y) < -5$ **o**  $g.(x).(y) < -$  **Some** i: 9  $\qquad$  **if** valide g  $(x,y)$ 10 **then begin**  $11$  aux x y 12 **end** 13 **done**; 14  $g(x)$ .  $(y)$  <- **None** 15 **in** 16 **try** 17 aux 0 0

#### **Résolution**

On peut alors définir une fonction resout qui va résoudre le Sudoku en effectuant tous les remplissages **tant qu'on a une grille valide**.

```
1 exception Solution ;;
 2
18 with Solution -> ()
19 ;;
```
#### $3$  **let** resout  $q =$ 4 **let rec** aux xi yi = **match** suivant g (xi, yi) **with** 5 | **None** -> **raise Solution** 6 | **Some**  $(x,y)$  -> 7 **for**  $i = 1$  **to** 9 **do**<br>8 **d**,  $(x)$ ,  $(y) < -5$ **o**  $g.(x).(y) < -$  **Some** i: 9  $\qquad$  **if** valide g  $(x,y)$ 10 **then begin**  $11$  aux x y 12 **end** 13 **done**; 14  $g(x)$ .  $(y)$  <- **None** 15 **in** 16 **try** 17 aux 0 0

#### **Résolution**

Dès qu'une solution est trouvée, on s'arrête. Pour cela, on utilise le mécanisme des **exceptions** pour permettre une sortie prématurée.

```
1 exception Solution ;;
 2
18 with Solution -> ()
19 ;;
```
#### $3$  **let** resout  $q =$ 4 **let rec** aux xi yi = **match** suivant g (xi, yi) **with** 5 | **None** -> **raise Solution** 6 | **Some**  $(x,y)$  -> 7 **for**  $i = 1$  **to** 9 **do**<br>8 **d**,  $(x)$ ,  $(y) < -5$ **o**  $g.(x).(y) < -$  **Some** i: 9  $\qquad$  **if** valide g  $(x,y)$ 10 **then begin**  $11$  aux x y 12 **end** 13 **done**; 14  $g(x)$ .  $(y)$  <- **None** 15 **in** 16 **try** 17 aux 0 0

#### **Résolution**

On fait le choix de travailler **en place** dans la grille. Ainsi, à la fin de l'exécution de la fonction, la grille correspond à la solution.

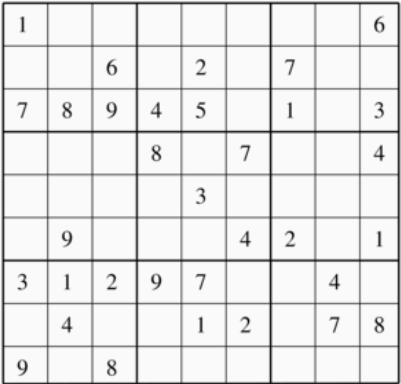

#### **Exemple**

Une vidéo fournie en annexe montre l'évolution de l'algorithme sur l'exemple ci-dessus.

**Énumération de toutes les solutions**

## **Énumération**

Le problème précédent du Sudoku n'avait par définition qu'une unique solution. Cependant, il existe des problèmes pour lesquels plusieurs solutions existent, et pour lesquels on souhaite les énumérer.

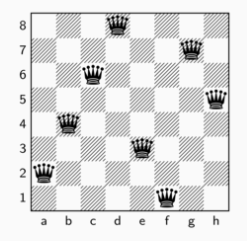

#### **Problème des huit reines**

L'exemple classique de ce problème est celui des **huit reines** : étant donné un échiquier, peut-on place huit reines de sorte qu'aucune reine ne puisse prendre une autre reine ?

Plus précisément, sur un plateau de 8*×*8 cases, peut-on placer huit pions tels que deux poins quelconques ne soient jamais sur la même ligne, la même colonne, ou la même diagonale ?

## **Solutions partielles**

Ce problème admet effectivement des solutions partielles, en ne considérant que les *k* premières reines à placer.

Pour énumérer les solutions, on peut même se contenter de solutions partielles où les *k* reines sont placées sur les *k* premières rangées.

## **Algorithme**

Voici un algorithme pour énumérer les solutions :

- *•* Supposons que *k* reines aient été placées, et qu'on dispose d'une solution partielle.
	- *•* Si *k* = 8, alors toutes les reines sont placées, et la solution est complète. On la comptabilise.
	- *•* Sinon, on continue la recherche pour chaque position de la *k* + 1-ème reine sur la *k* + 1-ème rangée qui préserve le fait d'être une solution partielle.

Ici, quand on dit qu'on continue la recherche, ce qu'on signifie, c'est qu'on effectue un appel récursif.

```
1 let rec valide (x, y) \mathbf{l} = \text{match} l with
2 \mid \cdot | \mid \cdot \rangle -> true
3 | (x', y')::a \rightarrow x \Leftrightarrow x' && (\star \text{ lines } \text{diffe the set })4 y <> y' && (* colonnes différentes *)
5 abs(x'-x) \Leftrightarrow abs(y'-y) & (* diagonales différentes *)
6 valide (x,y) q
7 \mid ;;
```
### **Valide**

La fonction valide vérifie si placer une reine en  $(x, y)$  est valide (la liste l contient les positions des autres reines).

1 **val** resout reines : (**int** \* **int**) **list** -> (**int** \* **int**) **list list** = <**fun**>

#### **Résolution**

On va maintenant définir une fonction récursive resout reines telle que resout reines part renvoie la liste des solutions complètes construites à partir des solutions partielles part.

```
1 let rec resout reines part =
2 let k = List.length part in
3 if k = 8 then [ part ]
4 else
5 begin
6 let resultats = ref [] in
7 for y = 0 to 7 do
8 let essai = (k, v): part in
9 if valide (k,y) part
10 then begin
11 contract interes is (resout reines essai) @ !resultats;
12 end
13 done;
14 | Iresultats
15 end
16 ;;
```
## **Résolution**

Voici une implémentation où l'on explore les solutions à l'aide d'une boucle **for** dans l'appel récursif.

```
1 let rec resout reines part =
 2 let k = List.length part in<br>3 if k = 8 then \lceil part \rceilif k = 8 then [ part ]
 4 else
 5 let rec aux y acc = match y < 0 with<br>6 l true -> acc
              t true \Rightarrow acc.
 7 | false \rightarrow8 let essai = (k, y)::part in<br>9 let acc' = if valide (k, y)let acc' = if value (k, y) part
10 then (resout reines essai) @ acc
11 else acc in
12 aux (y-1) acc'
13 in
14 aux 7 []
15 ;;
```
## **Résolution**

Voici une implémentation purement récursive, à l'aide d'une fonction auxiliaire récursive.

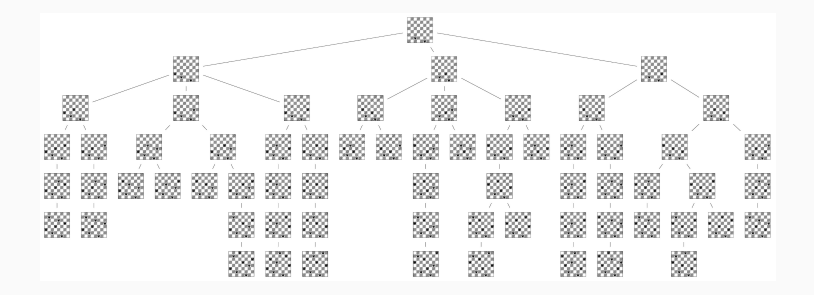

#### **Arbre de recherche**

Une partie de l'arbre de recherche est représenté ci-dessus.

Le fichier image est fourni en annexe si vous voulez zoomer.

#### **Arbre de recherche**

L'arbre complet comporte 2057 nœuds, dont 92 feuilles correspondent aux solutions du problème.

À titre de comparaison, l'arbre exhaustif correspondant à faire tous les choix de placements (en se limitant à une reine par ligne) compterait  $8^8 = 16777216$  nœuds.

On voit donc bien que le **backtracking** est plus économe en exploration que le **brute force**.